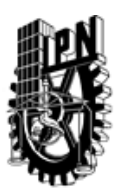

## INSTITUTO POLITÉCNICO NACIONAL SECRETARIA DE INVESTIGACIÓN Y POSGRADO

### DIRECCIÓN DE POSGRADO

*INSTRUCTIVO para el correcto llenado del formato SIP-30, Registro o Actualización de Unidades de Aprendizaje (UAP)*

El formato SIP-30 es un formulario PDF interactivo, el cual puede ser completado en forma electrónica con un lector de archivos PDF (Adobe Reader 9 o superior). Para facilitar la identificación de los campos del formulario, haga clic en el botón Resaltar campos existentes, en la barra de mensajes del documento. Si lo prefiere, puede imprimir el formato y completarlo a máquina de escribir o a mano.

El nombre de los campos y las áreas designadas para requisitar la información son autoexplicativos; sin embargo se tienen instrucciones específicas para campos de interés especial:

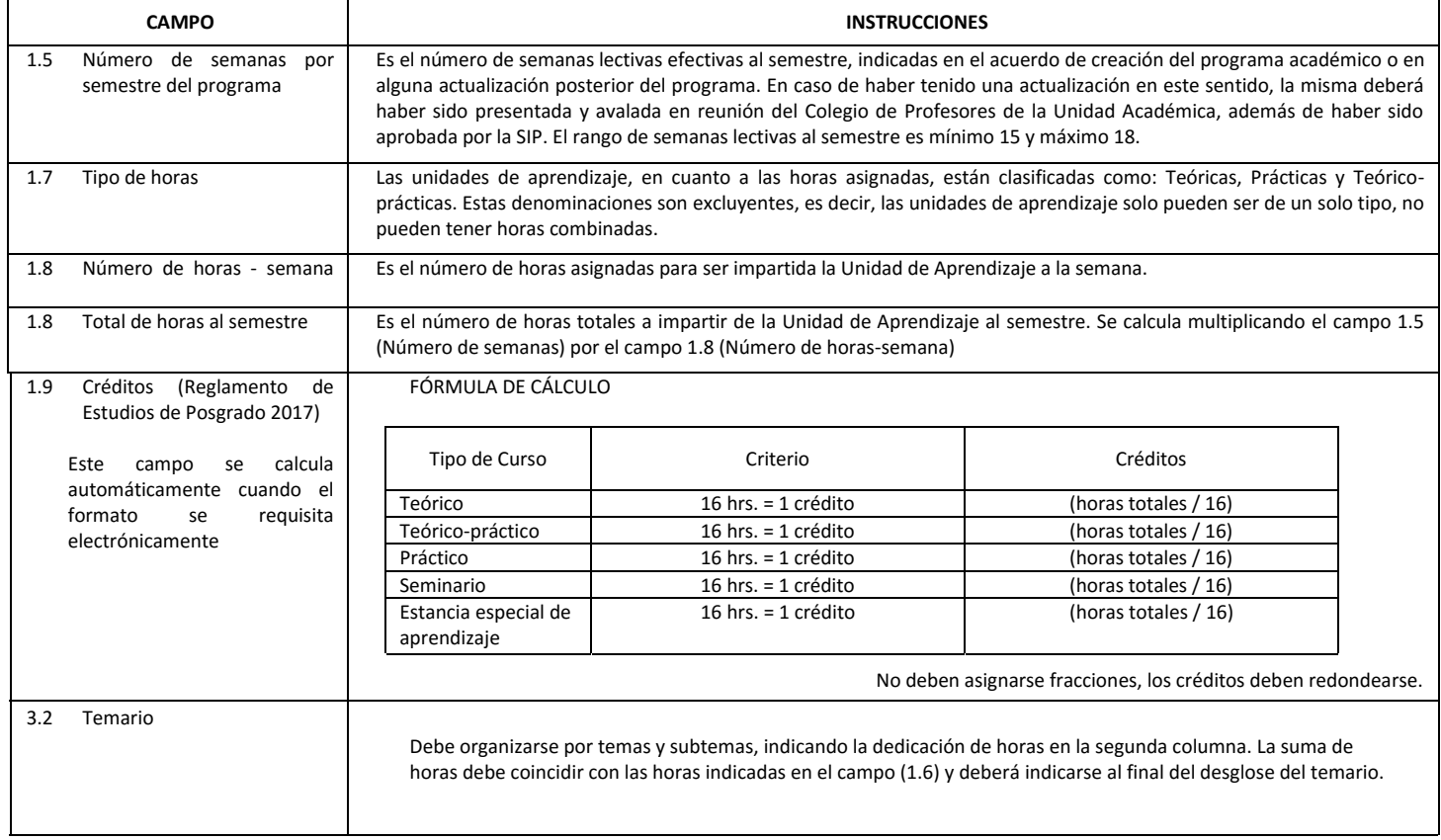

El formato SIP-30 deberá estar firmado por el Director o Jefe de la Sección de Estudios de Posgrado e Investigación de la Unidad Académica. La ausencia de dicha firma invalida la solicitud.

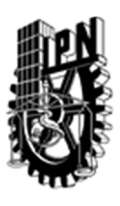

# INSTITUTO POLITÉCNICO NACIONAL

SECRETARIA DE INVESTIGACIÓN Y POSGRADO

### DIRECCIÓN DE POSGRADO

*FORMATO GUÍA PARA REGISTRO DE UNIDADES DE APRENDIZAJE (UAP) ‐ NUEVAS O ACTUALIZACIÓN ‐* 

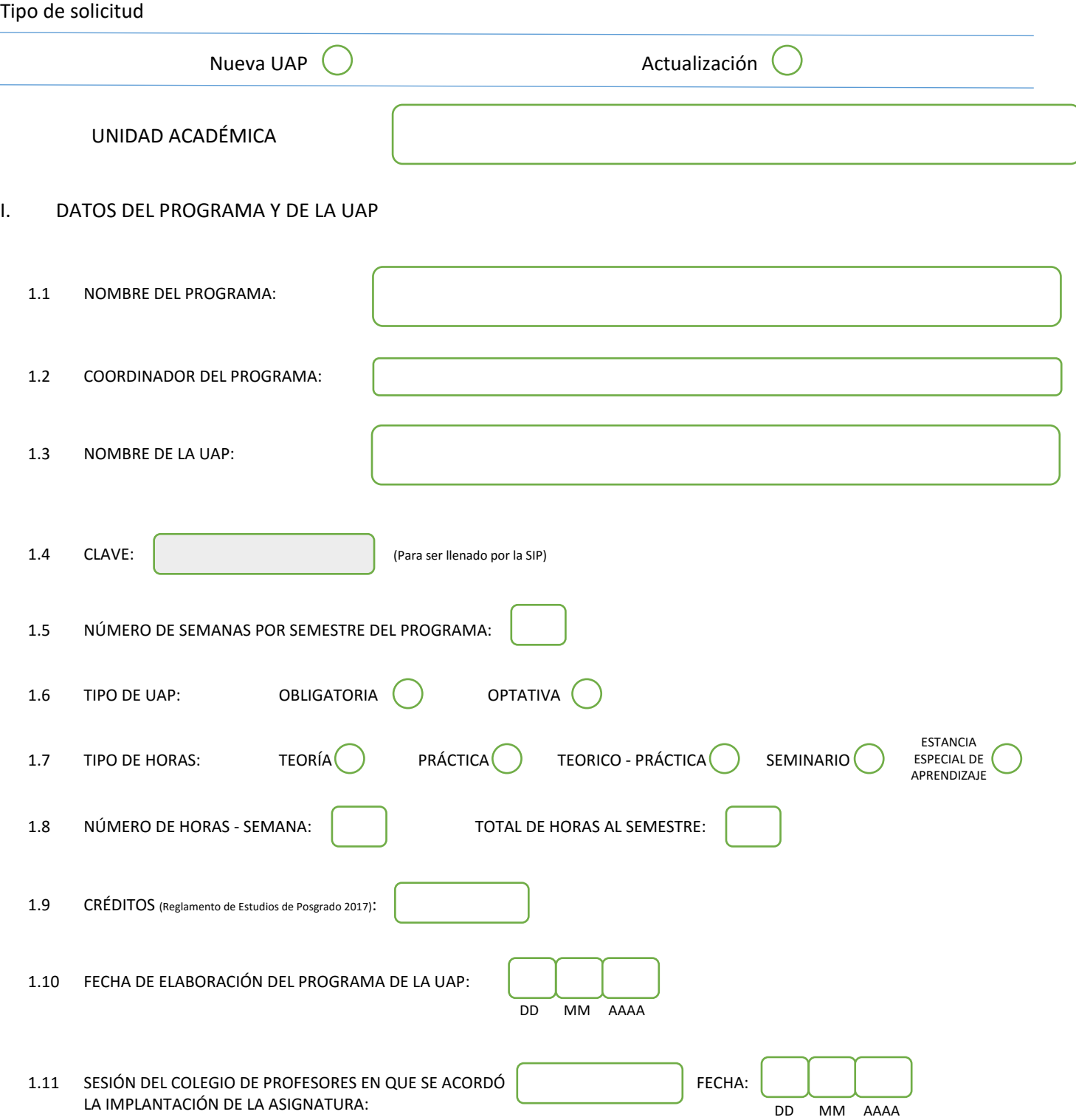

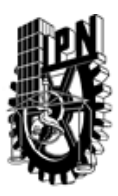

# INSTITUTO POLITÉCNICO NACIONAL

SECRETARIA DE INVESTIGACIÓN Y POSGRADO

### DIRECCIÓN DE POSGRADO

#### II. DATOS DEL PERSONAL ACADÉMICO A CARGO DEL DISEÑO O ACTUALIZACIÓN DE LA UAP

#### 2.1 COORD. DEL DISEÑO O ACTUALIZACIÓN DE LA UAP:

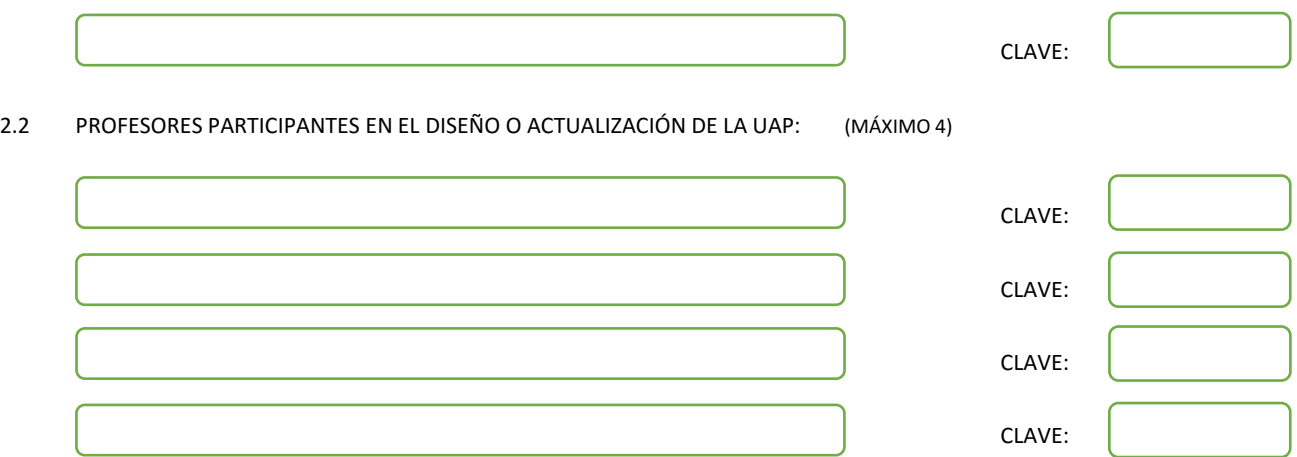

#### III. DESCRIPCIÓN DEL CONTENIDO DEL PROGRAMA DE LA UAP

#### 3.1 OBJETIVO GENERAL:

MUCHOS SISTEMAS EN LA NATURALEZA PUEDEN SER DESCRITOS COMO REDES INTERCONECTADAS COMPLEJAS, ESTE CURSO INTRODUCTORIO PERMITIRA CONOCER, POR PARTE DEL ESTUDIANTE, LAS HERRAMIENTAS PARA CARACTERIZAR REDES COMPLEJAS, EL TRANSPORTE EN MEDIOS ANÓMALOS COMO REDES COMPLEJAS Y PERCOLACION.

#### 3.2 COMPETENCIAS DEL PERFIL DE EGRESO A LAS QUE CONTRIBUYE:

Analizar las herramientas para caracterizar redes complejas Resolver problemas relacionados con redes complejas y percolación Aprender el uso de técnicas para resolver solucionar problemas asociados a transporte en medios anómalos

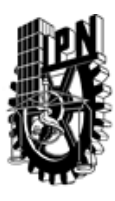

# INSTITUTO POLITÉCNICO NACIONAL SECRETARIA DE INVESTIGACIÓN Y POSGRADO

### DIRECCIÓN DE POSGRADO

3.3 TEMARIO:

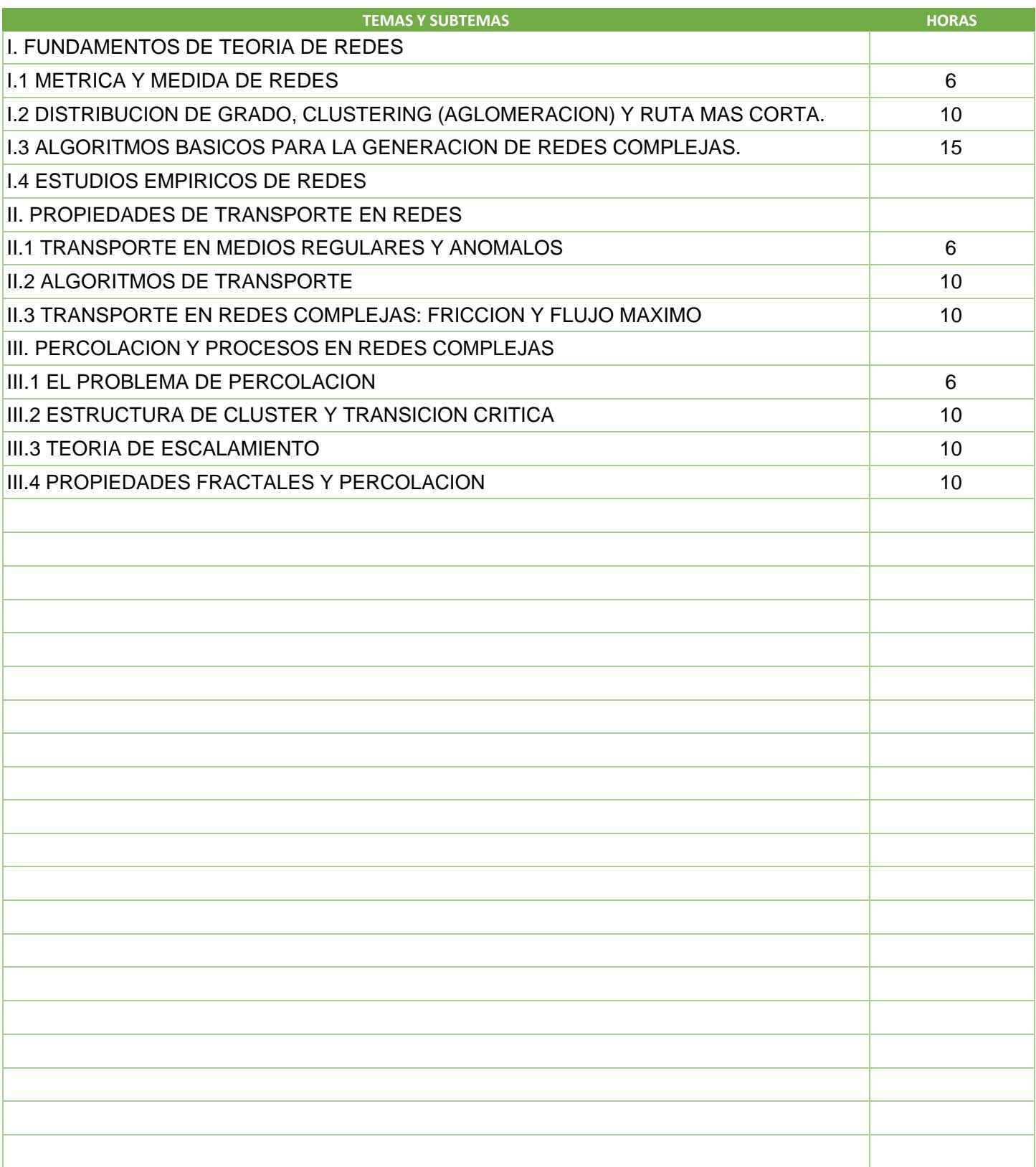

SIP-30

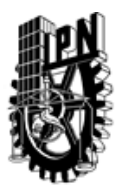

# INSTITUTO POLITÉCNICO NACIONAL

SECRETARIA DE INVESTIGACIÓN Y POSGRADO

### DIRECCIÓN DE POSGRADO

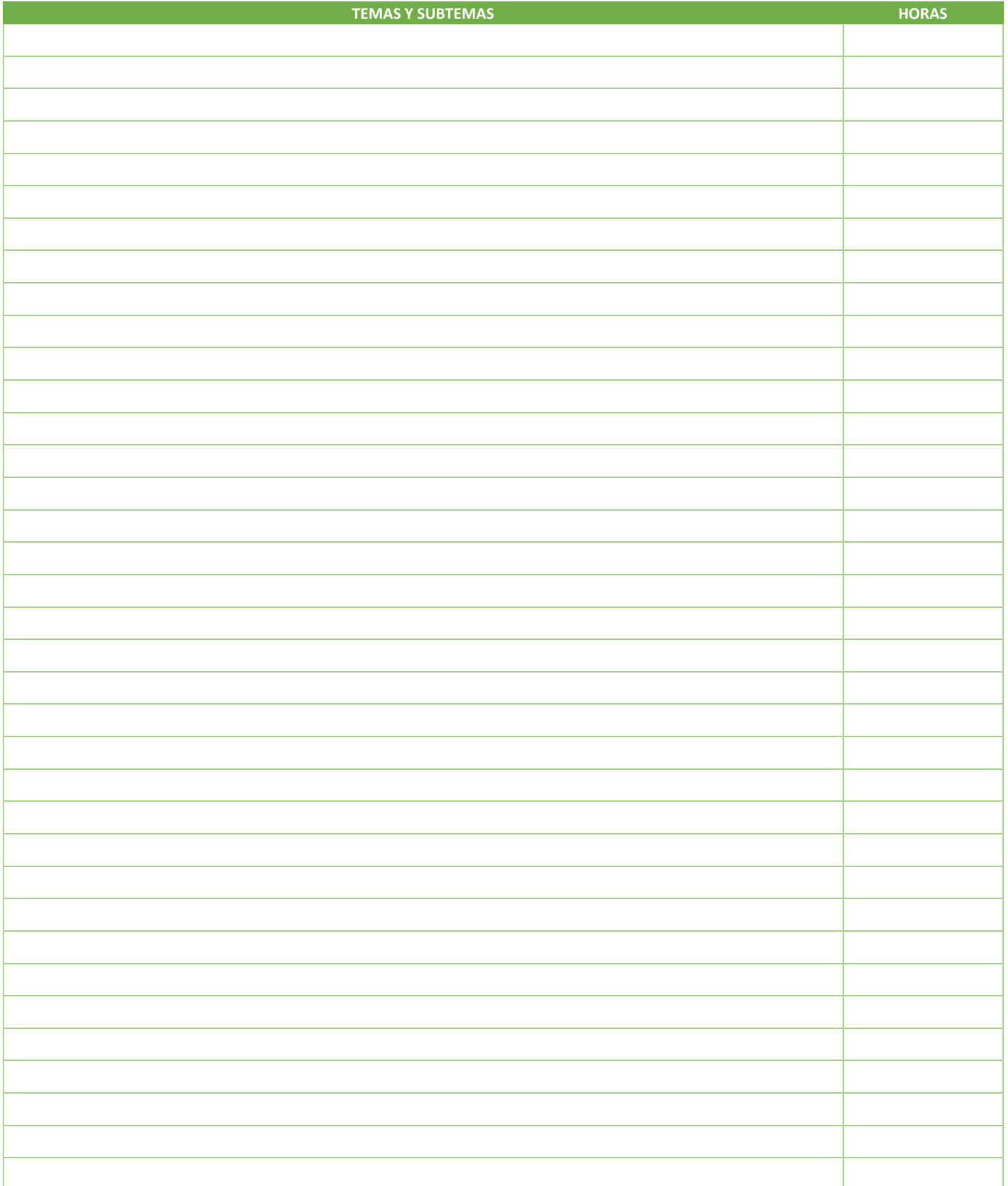

SIP-30

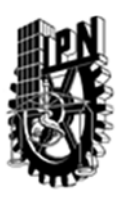

## INSTITUTO POLITÉCNICO NACIONAL SECRETARIA DE INVESTIGACIÓN Y POSGRADO

### DIRECCIÓN DE POSGRADO

#### 3.4 REFERENCIAS DOCUMENTALES:

M.E.J. NEWMAN NETWORKS AN INTRODUCTIOBN OXFORD UNIVERSITY PRESS, OXFORD 2010

M.E.J. NEWMAN A.L. BARABASI AND D.J. WATTS THE STRUCTURE AND DYNAMICS OF NETWORKS, PRINCETON UNIVERSITY PRESS 2006

R. COHEN AND HAVLIN COMPLEX NETWORKS STRUCTURE ROBUSTNESS AND FUNCTION CAMBRIDGE UNIVERSITY PRESS CAMBRIDGE 2010

K. CHRISTENSEN, AND N. R. MOLONEY, COMLEXITY AND CRITICALITY, IMPERIAL COLLEGE PRESS (2005).

R.K. AHUJA T.L. MAGNANTI AND J.B. ORLIN NETWORKS FLOWS THEORY ALGORITHMS AND APPLICATIONS PRENTICE HALL, UPPER SADDLE RIVER 1993

D. STAUFFER, AND A. AHARONY, INTRODUCTION TO PERCOLATION THEORY, TAYLOR & FRANCIS (1994).

3.5 PROCEDIMIENTOS O INSTRUMENTOS DE EVALUACIÓN A UTILIZAR:

DESARROLLO DE PROYECTO ASOCIADO A REDES COMPLEJAS DESARROLLO DE PROYECTO ASOCIADO A TRANSPORTE DESARROLLO DE PROYECTO ASOCIADO A PERCOLACION

SIP‐30